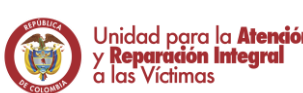

## **1. OBJETIVO**

Realizar el reporte de las solicitudes de información y conexión con el acceso a los programas internos de la Dirección de Reparación de acuerdo a las necesidades y/o potencialidades identificadas en las diferentes fases y momentos de la Ruta Integral.

## **2. ALCANCE**

El procedimiento inicia desde la solicitud de reporte o base datos, para identificar el acceso a los programas internos de la Dirección de Reparación hasta la entrega de base de datos o informe.

## **3. DEFINICIONES**

**ADMINISTRADOR DE SOLICITUDES:** servidor público del equipo Control y Seguimiento que dentro de sus actividades tiene la administración del correo [analisisdr@unidadvictimas.gov.co,](mailto:analisisdr@unidadvictimas.gov.co) medio por el cual se reciben las solicitudes, realiza la asignación y canaliza las respuestas generadas**.**

**ANALISTA DE SOLICITUDES:** servidor público del equipo Control y Seguimiento que dentro de sus actividades tiene la responsabilidad de elaborar el medio por el cual se reciben las solicitudes, realiza la asignación y canaliza las respuestas generadas**.**

**BASE DE DATOS (BD):** Para este procedimiento, es un archivo en Excel con el registro de las víctimas y las variables requeridas para el acceso a una oferta de acuerdo a la solicitud realizada.

**INFORME:** Para este procedimiento es un documento con el reporte de las cifras, estadísticas y/o información del acceso a las medidas de reparación de acuerdo a la solicitud realizada.

**OAP:** Oficina Asesora de Planeación

**PLAN DE ATENCIÓN, ASISTENCIA Y REPARACIÓN INTEGRAL - PAARI:** es un proceso construido por la Unidad para las víctimas, con la participación activa de la víctima que busca identificar las necesidades y capacidades actuales de cada una y facilitar el acceso a las medidas de asistencia y reparación a las que tiene derecho. El PAARI, debe ser aplicado a los hogares, teniendo en cuenta los principios de progresividad y gradualidad contemplados en la Ley de Víctimas, permite identificar el goce efectivo del derecho a la subsistencia mínima y la superación de la situación de vulnerabilidad.

**PROGRAMAS INTERNOS:** Programas o proyectos diseñados y coordinados desde los diferentes equipos de la Dirección de Reparación, para el acceso de las víctimas a la reparación Integral como por ejemplo la Estrategia de Recuperación Emocional a nivel grupal, programa de acompañamiento, medidas de satisfacción, entre otros.

**RUTA INTEGRAL:** entendida como una estrategia institucional que articulará el registro, la atención, la asistencia y la reparación con el objetivo de acompañar a las víctimas de una

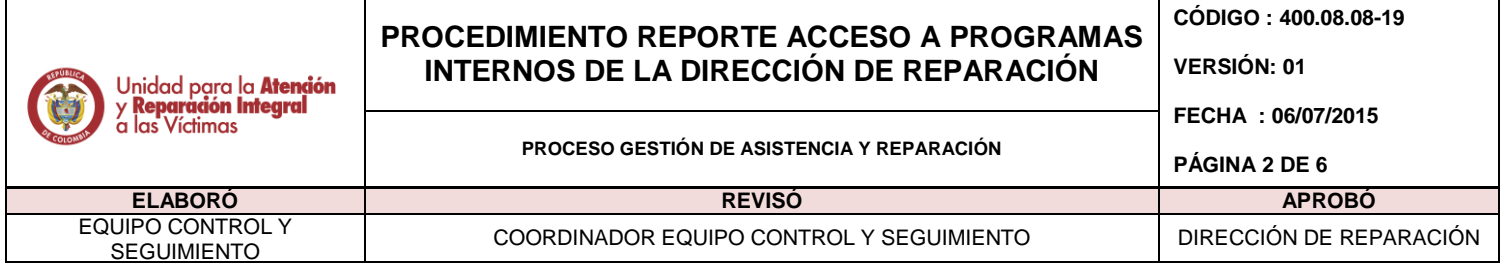

manera integral en el desarrollo de cada una de las etapas para lograr el acceso a las medidas que garanticen sus derechos y que contribuyan a transformar sus proyectos de vida.

**SOLICITUD DE ACCESO A LA PROGRAMAS INTERNOS**: Necesidad o capacidad de las víctimas identificadas en la construcción de la ruta Integral, frente a las cuales se busca el acceso a la programas internos de la Dirección de Reparación.

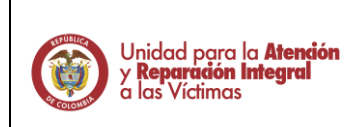

## **PROCEDIMIENTO REPORTE ACCESO A PROGRAMAS INTERNOS DE LA DIRECCIÓN DE REPARACIÓN**

**CÓDIGO : 400.08.08-19**

**VERSIÓN: 01**

**FECHA : 06/07/2015**

**PROCESO GESTIÓN DE ASISTENCIA Y REPARACIÓN**

**PÁGINA 3 DE 6**

EQUIPO CONTROL Y<br>SEGUIMIENTO

**ELABORÓ REVISÓ APROBÓ** COORDINADOR EQUIPO CONTROL Y SEGUIMIENTO **DIRECCIÓN DE REPARACIÓN** 

## **4. ACTIVIDADES**

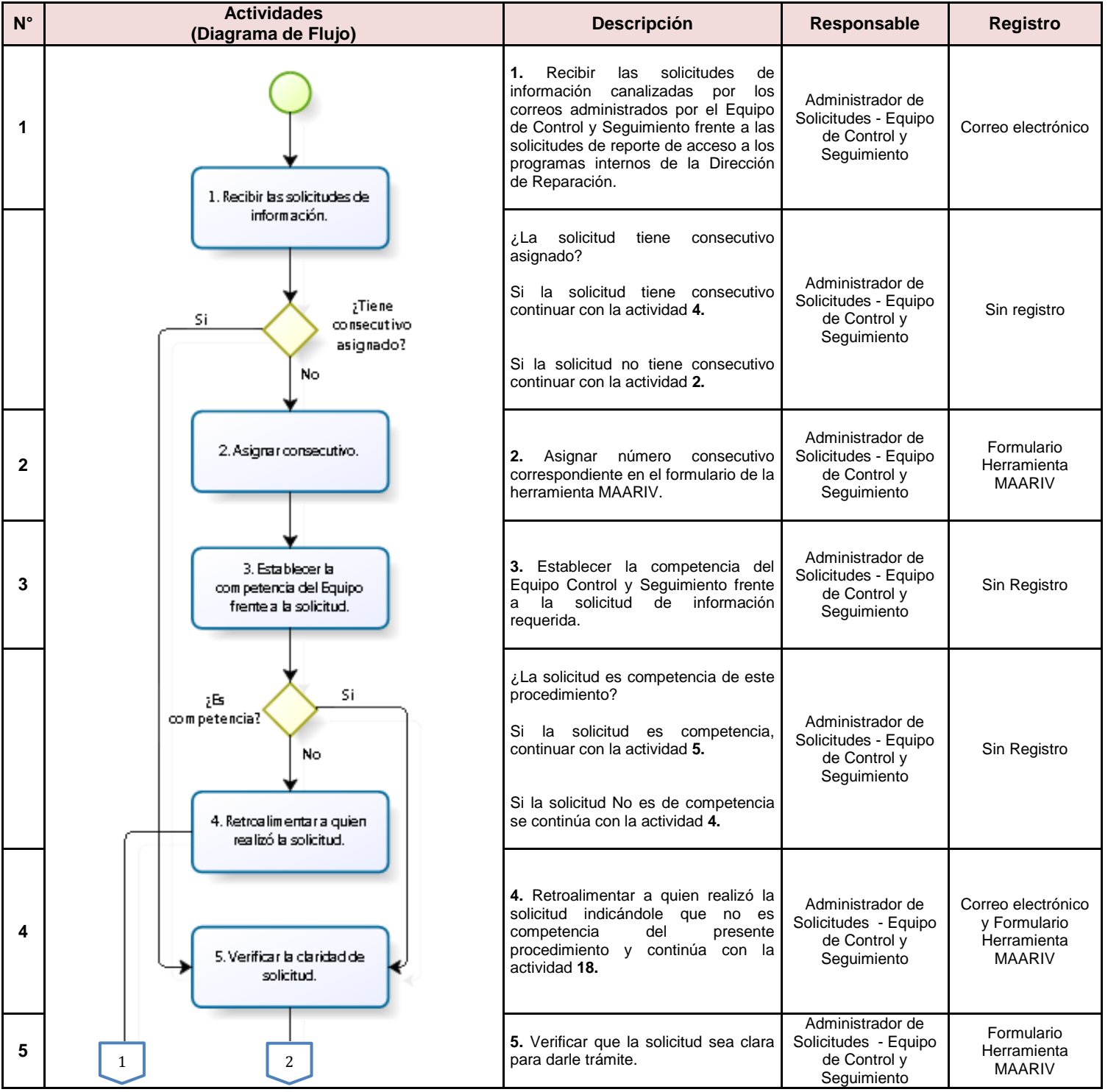

Unidad para la **Atención**<br>y **Reparación Integral**<br>a las Víctimas

### **PROCEDIMIENTO REPORTE ACCESO A PROGRAMAS INTERNOS DE LA DIRECCIÓN DE REPARACIÓN**

**PROCESO GESTIÓN DE ASISTENCIA Y REPARACIÓN**

**CÓDIGO : 400.08.08-19**

**VERSIÓN: 01**

**FECHA : 06/07/2015**

#### **PÁGINA 4 DE 6**

## **ELABORÓ REVISÓ APROBÓ** EQUIPO CONTROL Y

## COORDINADOR EQUIPO CONTROL Y SEGUIMIENTO **DIRECCIÓN DE REPARACIÓN**

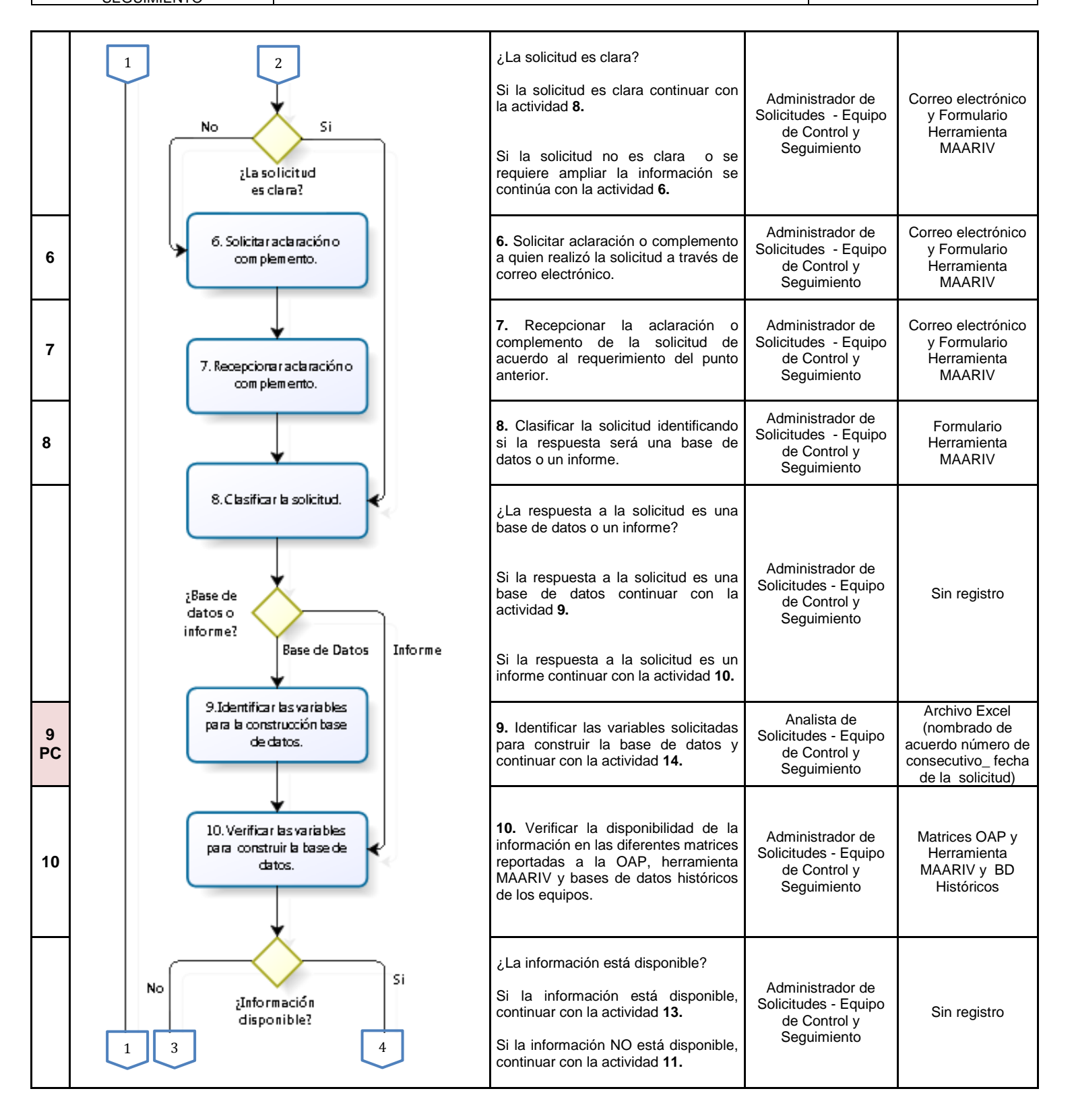

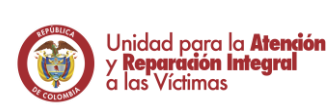

#### **PROCEDIMIENTO REPORTE ACCESO A PROGRAMAS INTERNOS DE LA DIRECCIÓN DE REPARACIÓN**

**CÓDIGO : 400.08.08-19**

**VERSIÓN: 01**

**FECHA : 06/07/2015**

**PÁGINA 5 DE 6**

## **ELABORÓ REVISÓ APROBÓ** EQUIPO CONTROL Y

# COORDINADOR EQUIPO CONTROL Y SEGUIMIENTO **DIRECCIÓN DE REPARACIÓN**

**PROCESO GESTIÓN DE ASISTENCIA Y REPARACIÓN**

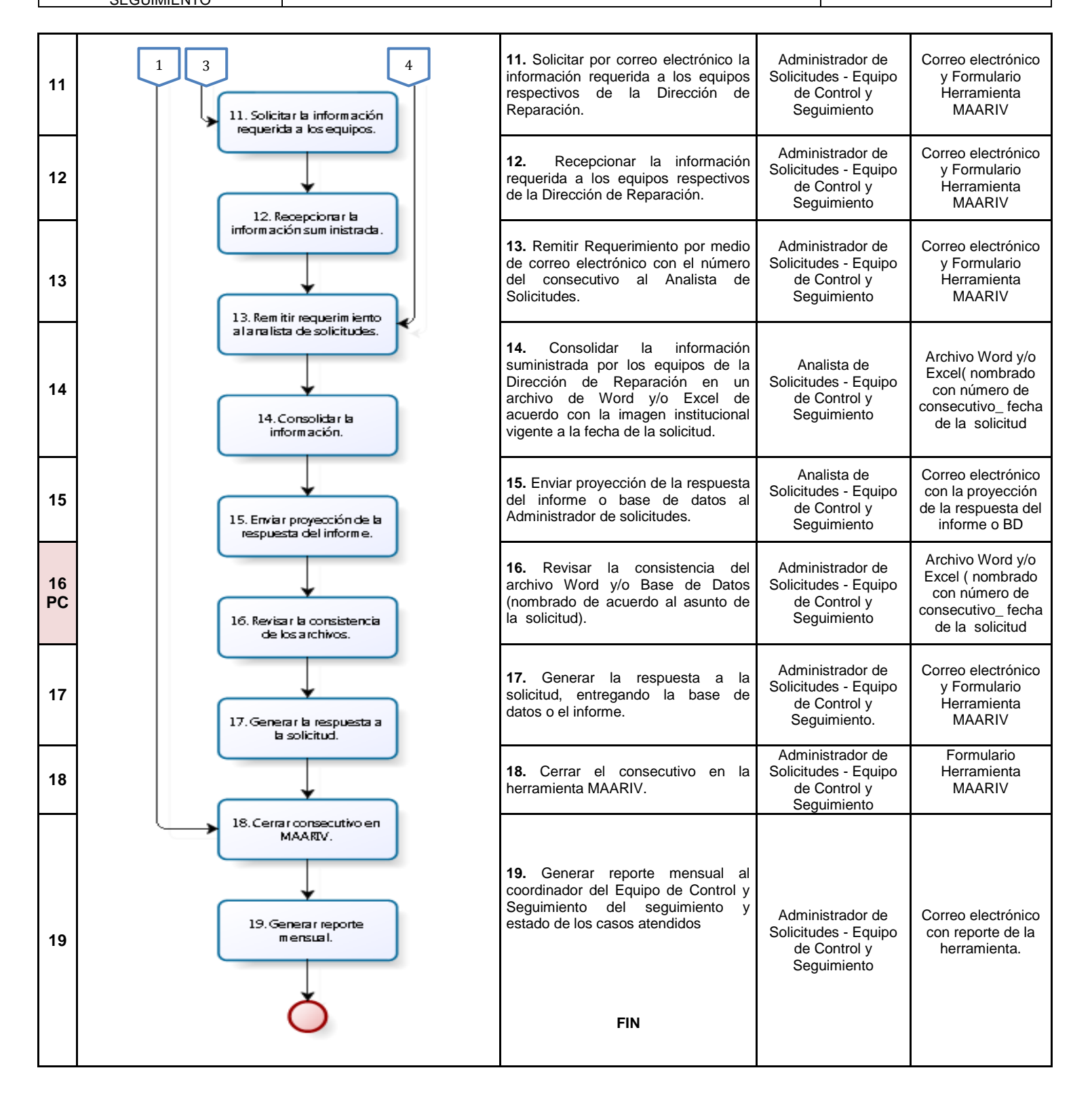

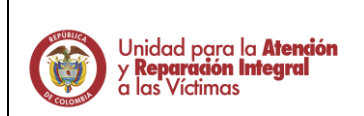

#### **PROCEDIMIENTO REPORTE ACCESO A PROGRAMAS INTERNOS DE LA DIRECCIÓN DE REPARACIÓN CÓDIGO : 400.08.08-19**

**PROCESO GESTIÓN DE ASISTENCIA Y REPARACIÓN**

**VERSIÓN: 01 FECHA : 06/07/2015 PÁGINA 6 DE 6**

EQUIPO CONTROL Y<br>SEGUIMIENTO

## **5. DOCUMENTOS DE REFERENCIA**

 $\bullet$  N/A.

### **ANEXOS**

**Anexo 1** Control de cambios

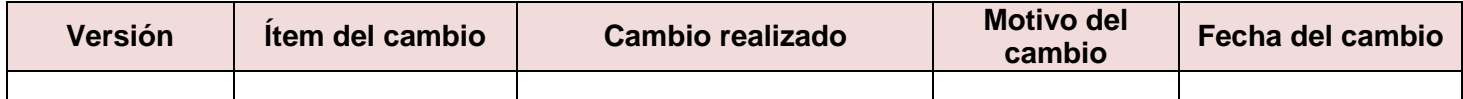